## Shenmue III raccourcis clavier

## Contrôles des personnages

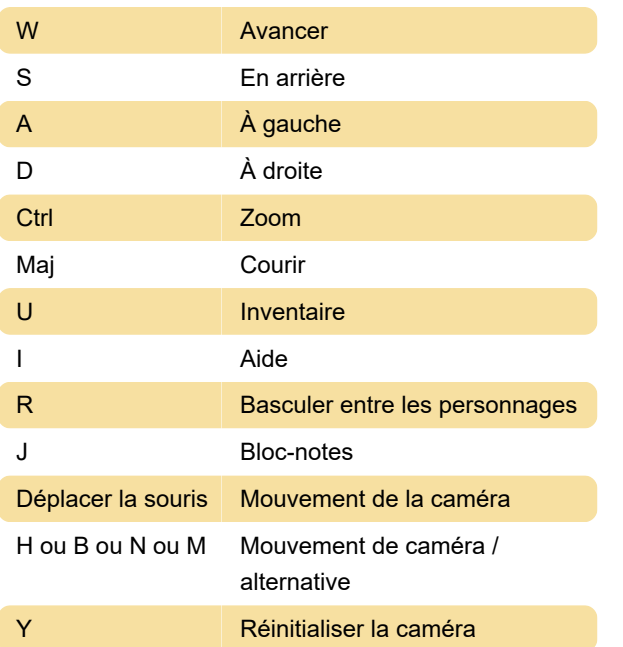

## Bloc-notes

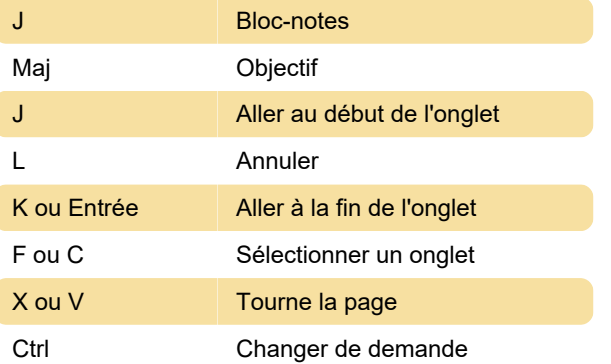

Dernière modification: 04/01/2020 13:06:20

Plus d'information: [defkey.com/fr/shenmue-3](https://defkey.com/fr/shenmue-3-raccourcis-clavier) [raccourcis-clavier](https://defkey.com/fr/shenmue-3-raccourcis-clavier)

[Personnalisez ce PDF...](https://defkey.com/fr/shenmue-3-raccourcis-clavier?pdfOptions=true)